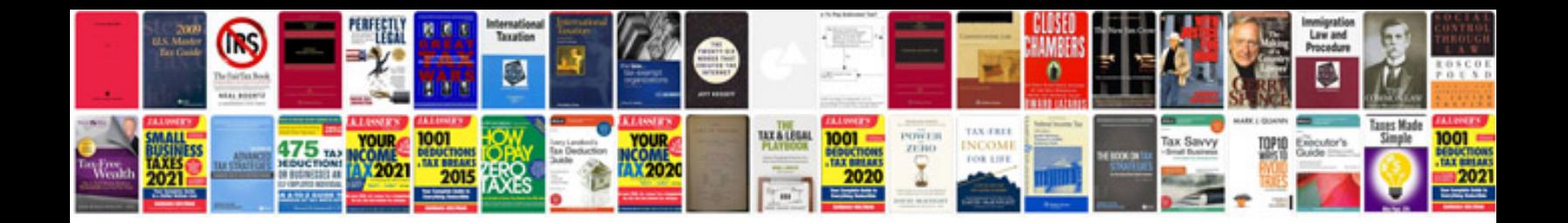

**List of sql commands with examples**

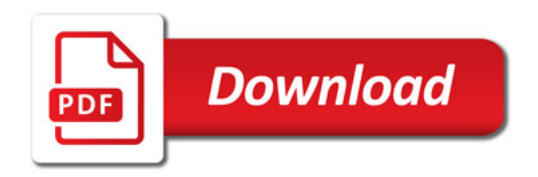

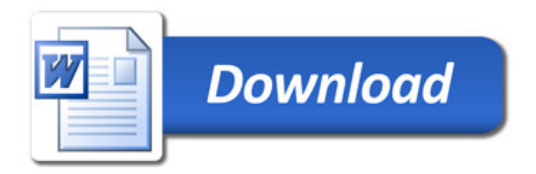